# User Guide

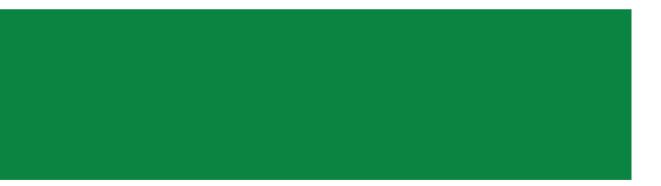

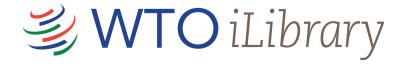

#### About WTO iLibrary

Every year, the World Trade Organization (WTO) publishes around 70 new titles on various trade issues. Some of the topics covered include agriculture and food safety, dispute settlement, government procurement, intellectual property, information technology and e-commerce, trade finance and trade monitoring.

These publications are now available online in a single research repository, WTO iLibrary.

WTO iLibrary has been developed in partnership with OECD Publishing as part of the iLibrary Partnership. In case of questions about the service, access or subscriptions please email us at: wto-ilibrary@oecd.org

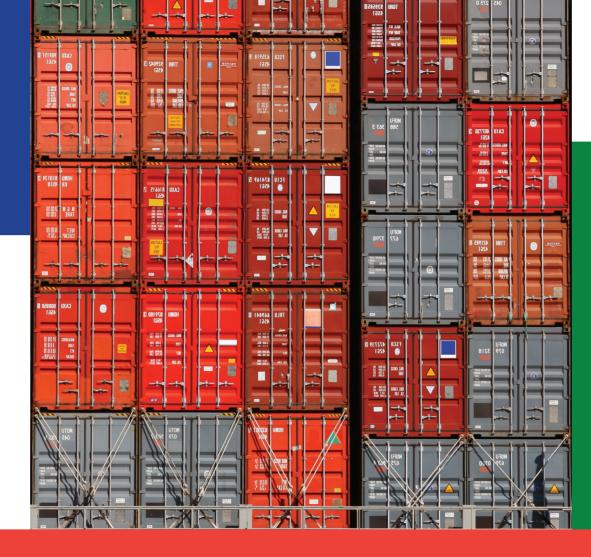

#### Table of Contents

Intro Hom Searc Cont Statis Data

# www.wto-ilibrary.org

| duction                   | 2  |
|---------------------------|----|
| epage & Advanced Search   | 4  |
| ch Results & My Favorites | 6  |
| ent                       | 8  |
| stics                     | 1  |
| bases                     | 12 |

### Homepage

Browse drop-down menus from the blue navigation bar:

- Theme
- Country
- Combination of Theme & Country
- Catalogue -- type of content (i.e. books, papers, statistics, or dispute settlement reports)
- Statistics (See more on pages 10 & 11) .

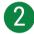

Search\* by keyword, ISBN/ISSN/DOI, table of contents, title and country using the search bar at the top of the page.

\*Please note: This does not search full-text content (e.g. inside PDF).

#### **Advanced Search**

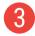

Enter one or more search terms into the option fields and use AND/OR/NOT to link the fields appropriately.

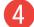

If desired, narrow the search further using criteria such as:

- Date
- Language(s)
- Content type(s)
- Theme/Country
- Sort Order (e.g. Newest First, Oldest First and Relevance)

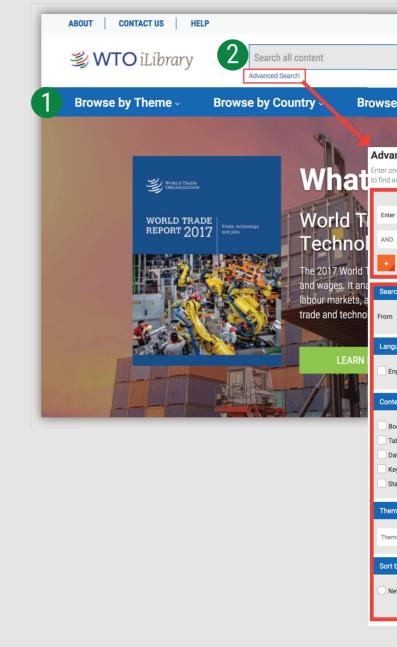

| Q <sub>EN ×</sub>                             |                      |                      | My favorites               | $\bigcirc$ Log in |
|-----------------------------------------------|----------------------|----------------------|----------------------------|-------------------|
| e by Theme & Countr                           | y                    | alogue ~             | Statistics                 |                   |
| M                                             |                      | A P                  |                            |                   |
| nced Search                                   |                      |                      |                            |                   |
| ne or more search criteria below. Boo         | blean AND. OR and NO | T are supported (e.c | , hiaas AND boson). Use au | oter arks (" ")   |
| an exact phrase ( <i>e.g.</i> "baryon decay") |                      |                      |                            |                   |
|                                               |                      |                      |                            |                   |
| r Keywords/Phrases                            |                      | in                   | All fields                 | 0                 |
|                                               |                      | in                   | 48.6.14                    |                   |
| ×                                             |                      |                      | All fields                 |                   |
|                                               |                      |                      | s                          | earch             |
|                                               |                      |                      |                            |                   |
| ch between these dates:                       |                      |                      |                            |                   |
| Pre-2003                                      | ^ То                 | 2018                 |                            |                   |
| F16-2003                                      |                      | 2010                 |                            | 4                 |
| uages                                         |                      |                      |                            |                   |
| _                                             |                      |                      | _                          |                   |
| nglish : French :                             | Other Languages      | Select               | ÷ .                        |                   |
|                                               |                      |                      |                            |                   |
| ent type:                                     |                      |                      |                            |                   |
| ook Series                                    | Books                |                      | Chapters                   |                   |
| ables / Graphs                                | Journals             |                      | Articles                   |                   |
| atasets                                       | Indicators           |                      | Annuals                    |                   |
| ey Tables                                     | Working Paper Se     |                      | Working Paper              |                   |
| atistical Publications                        | Multilingual Sum     | maries               |                            |                   |
| ne/Country                                    |                      |                      |                            |                   |
| ne/oountry                                    |                      |                      |                            |                   |
| ne 🗘                                          | Country              | <b>\$</b>            |                            |                   |
|                                               |                      |                      |                            |                   |
| by                                            |                      |                      |                            |                   |
| ewest First Oldest First                      | Relevance            |                      |                            |                   |
| ewest First Oldest First                      | Relevance            |                      | SUB                        | MIT               |
|                                               |                      |                      | SUB                        |                   |

## **Search Results**

Sort search results:

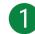

0

To change the order of the search results click the relevant column heading to sort by relevance, newest or oldest first

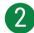

Click on the caret to display short descriptions of the search results, or on 'Less' to hide it

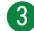

(4

Search across 'IGO Collection'

Click on the blue title to access the content page (See more on pages 8 & 9)

### **My Favorites**

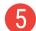

To add content to 'My Favorites', click on the green star icon.

You can print, email or download your favorite items by clicking the 'My Favorites' tab at the top of any page. Your favorites stay in your list for the duration of your browser session. If you have a personal profile, the items in your 'My favorites' list will be saved for later.

| <sub> WTO</sub> iLibrary                                    | Search all content                                                                                             |
|-------------------------------------------------------------|----------------------------------------------------------------------------------------------------|
|                                                             | Advanced Search                                                                                                |
| Browse by Theme ~                                           | Browse by Country - Brows                                                                                      |
| Home > Search Results                                       |                                                                                                    |
| 1 - 20 of 9,278 resul<br>from (Title, Authors or ISSN/ISBN/ | <b>t(s)</b><br>DOI contains 'trade') <b>AND</b> from (IGO collection co                                        |
| Relevance   Newest first   Oldest                           | first                                                                                                    |
| Occursh Within                                              | 5                                                                                                    |
| Search Within                                               | Trade Profiles (Database, El<br>World Trade Organization                                                       |
| IGO COLLECTION: (?)                                         | The Trade Profiles provide s                                                                                   |
|                                                             | trade policy measures of me                                                                                    |
| < All IGO COLLECTION:                                       | profiles are complemented                                                                                      |
| WTO [9278]                                                  | Less                                                                                                    |
| THEME:                                                      |                                                                                                    |
| Trade monitoring [5282]                                     |                                                                                                    |
| Market access [1555]                                        | Trade Policy Reviews (Book                                                                                     |
| The WTO [723]                                               | World Trade Organization                                                                                       |
| Services [553]                                              | Time Series on International                                                                                   |
| Economic research and trade                                 | Time Series on Internationa<br>World Trade Organization                                                        |
| policy analysis [400]                                       | in the second and a second and a second and a second and a second and a second and a second and a second and a |
| Dispute settlement [228]                                    | > • Trade Profiles (Periodical, E                                                                              |
| + More                                                      |                                                                                                    |
| PUBLICATION YEAR:                                           | > • International Trade Statistic                                                                              |
| 2016 [1532]                                                 |                                                                                                    |
| 2017 [1416]                                                 | > • World Trade Report (Period                                                                                 |
| 2015 [1138]                                                 |                                                                                                    |
| 2014 [955]                                                  | ☆ > ● World Trade Statistical Rev                                                                              |
| 2013 [672]                                                  |                                                                                                    |
| 2012 [487]                                                  | Report on G20 Trade Meas                                                                                       |
| + More                                                      |                                                                                                    |

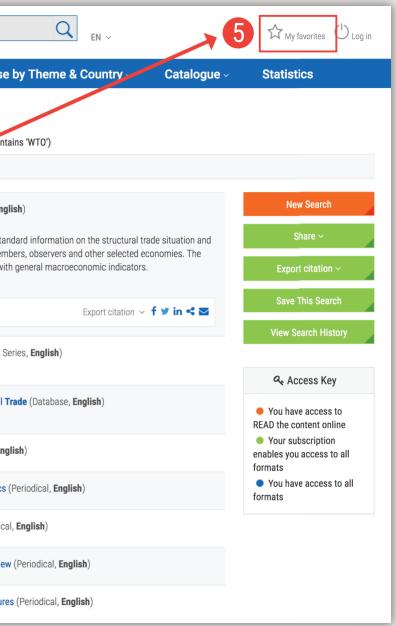

#### Content

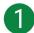

See in which other languages content is available

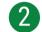

Choose between different file formats

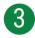

Use the options on the right side to:

- 'Cite This Publication': A pop-up window will appear to display the recommended form of citation. You can also download the citation data for a variety of bibliographic reference tools.
- 'Email This page'

| <sub>参</sub> WTO iLibrary                                                         |                                                 | Search all content                                                                        |                                      |
|-----------------------------------------------------------------------------------|-------------------------------------------------|-------------------------------------------------------------------------------------------|--------------------------------------|
|                                                                                   | -                                               | Advanced Search                                                                           |                                      |
| Browse by Theme -                                                                 | Brows                                           | e by Country ~                                                                            | Brow                                 |
| Home > Statistics > Internationa                                                  | I Trade Statistics                              |                                                                                           |                                      |
| International T                                                                   | rade Stat                                       | istics                                                                                    |                                      |
| Discontinued   Is continued                                                       | by : World Trade S                              | tatistical Review                                                                         |                                      |
| 2015                                                                              | "Internatio                                     | nal Trade Statistics" p                                                                   | provides a de                        |
| 2014                                                                              | world trad                                      | e, covering both merc<br>ed terms                                                         | chandise and                         |
| 2013                                                                              |                                                 |                                                                                           |                                      |
| 2012                                                                              |                                                 |                                                                                           |                                      |
| 2011                                                                              |                                                 |                                                                                           |                                      |
| English   Also available in: Fr                                                   | ench, Spanish                                   |                                                                                           |                                      |
| Annual   ISSN: 2518699X (online                                                   | e)   https://doi.org/10                         | 30875/00664196-en                                                                         |                                      |
|                                                                                   | Lotoot Edition                                  |                                                                                           |                                      |
| WORLD TAKE<br>DECANIZATION QUI From                                               | Latest Edition                                  |                                                                                           | Chatiat                              |
| WINELO TAXAN<br>WINELO TAXAN<br>Managarana<br>International Trade Statistics 2015 | Internat                                        | ional Trade                                                                               |                                      |
| WTO Brown                                                                         | Internat                                        |                                                                                           | provides a d                         |
| International Trade Statistics 2015                                               | International<br>the end of 20°<br>added terms. | ional Trade                                                                               | provides a d<br>rchandise an         |
| International Trade Statistics 2015                                               | International<br>the end of 20°<br>added terms. | ional Trade<br>Trade Statistics 2015<br>4, covering both mer<br>available in: French, Spa | provides a d<br>rchandise an<br>nish |
| <section-header></section-header>                                                 | International The end of 207 added terms.       | ional Trade<br>Trade Statistics 2015<br>4, covering both mer<br>available in: French, Spa | provides a d<br>rchandise an<br>nish |
|                                                                                   | International The end of 207 added terms.       | ional Trade<br>Trade Statistics 2015<br>4, covering both mer<br>available in: French, Spa | provides a d<br>rchandise an<br>nish |
| <section-header></section-header>                                                 | International The end of 207 added terms.       | ional Trade<br>Trade Statistics 2015<br>4, covering both mer<br>available in: French, Spa | provides a d<br>rchandise an<br>nish |

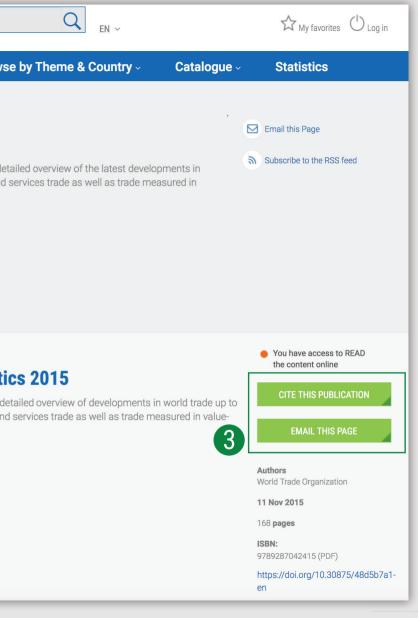

### **Statistics**

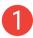

10

Access the statistics page by selecting 'Statistics' from the blue navigation bar at the top of the page

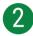

#### Search Statistics:

• This search bar only provides results from statistical content. The results will appear with the same interface as shown on page 7, with options to narrow results presented in the panel on the left.

#### 3 Databases:

• Click a title from the scrolling menu below to access a single database (See more on pages 12 & 13)

#### 4 Statistical Book Series:

- Click on a publication title from the lists in the scrolling menu below to access a particular 'Statistical Book Series'
- You will be taken to a content page (See more on pages 8 & 9)

| Drowce by Thome                    | Drewee by Country   |
|------------------------------------|---------------------|
| Browse by Theme ~                  | Browse by Country - |
| Home > Statistics                  |                     |
| Statistics                         |                     |
| Featured on this page              |                     |
| Search Statistics   Databa         | ases   Book Series  |
| Search Statistics                  |                     |
| Search statistics                  |                     |
|                                    |                     |
| Search by Country                  |                     |
|                                    |                     |
| Databases                          |                     |
| Tariff Profiles                    |                     |
| Time Series on International Trade | 9                   |
| Book series                        |                     |
| Trade Profiles                     |                     |
|                                    |                     |

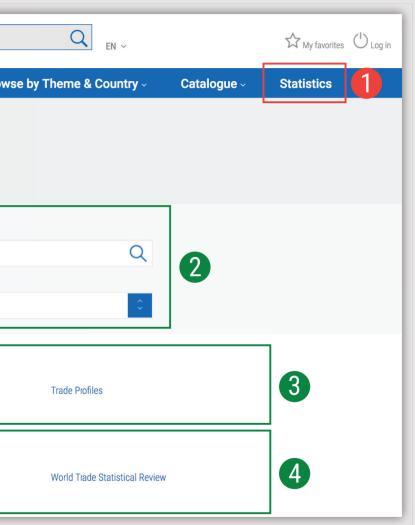

### Working with Databases

- 1
- After selecting a title from the Databases section of the Statistics page, a content page will appear with a short summary, the list of databases, related content and when available, an archive.
- 2
- Click on the pink DATA icon from the list of datasets to view data within the "stat.wto" environment.
- 3

In the 'Related Titles' section, click on the blue title to view the content page for that publication or click on the format you wish to access

When available, access archived content in the third section by clicking on the yellow 'CSV' icon

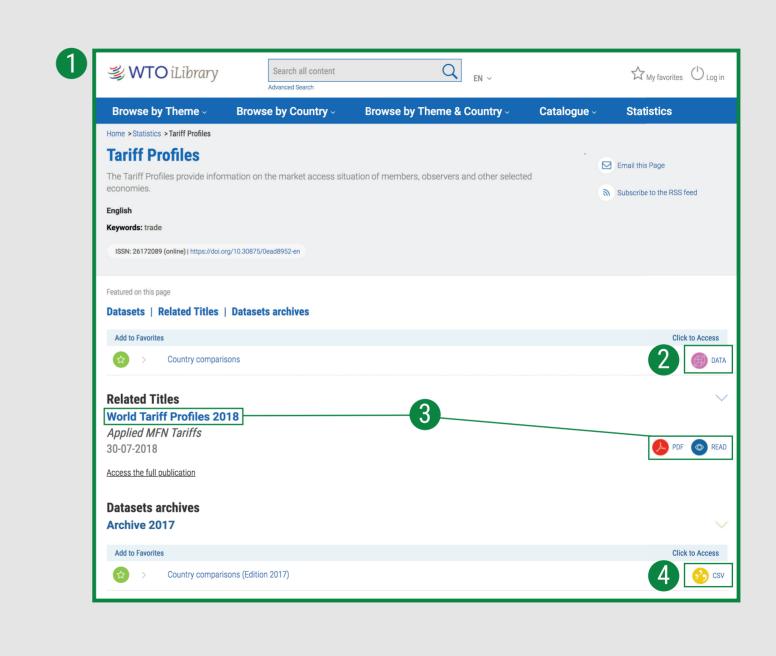

#### **Contact Us**

Email: wto-ilibrary@oecd.org

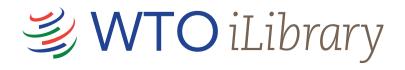